# SQL Enhancer

esProc · Issued by Raqsoft

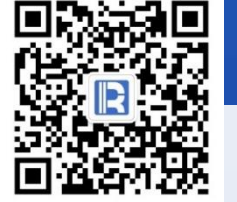

www.raqsoft.com

#### Do this kind of query often?

#### SELECT ... FROM ...

‧‧‧‧‧‧

- Which stocks have risen for five consecutive days this  $\langle \cdot \cdot \cdot \rangle$ month?
- く・・・> What is the median revenue per region?
- What is the growth in the three months with the best  $\langle \cdots \rangle$ performance?
- $\langle \dots \rangle$  List the students who are in Top 10 in every subject? By what month will sales of each salesman reach  $\langle \cdots \rangle$ 500000?

Obsessed with these problems? Dozens or hundreds of lines of SQL, with layers of nesting. Hard to Dozens or hundreds of fines of 544. It will take several steps to solve the problem, but cannot write stored procedure<br>It will take several steps to solve the problem, but cannot write stored procedure for the database. SQL debugging is hard, and it can't be tracked<br>step by step. The only way is to sure tracked step by step. The only way is to print out<br>temporary results. The office is to print out temporary results. The efficiency is too low. The window function and exists seem to be easy to use, but the calculation result is different from the expectation. ‧‧‧‧‧‧

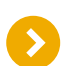

# Why is SQL not suitable for writing complex queries?

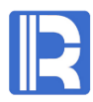

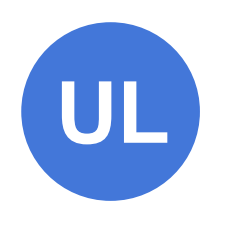

#### Data is order-less

It's difficult to realize order-related calculation, and the sequence number need to be calculated.

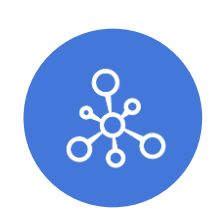

#### Incompletely set-oriented

Do not have explicit set, unable to keep set data, and force aggregation while grouping.

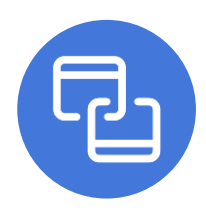

#### Simple definition of join

The join operation is very confusing and error prone when it involves many tables.

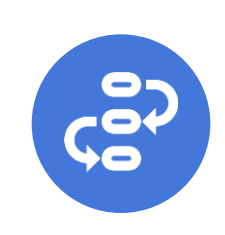

#### Do not advocate step by step

It does not directly support step-by-step

calculation, and stored procedures cannot

be used in many scenarios.

## Free computing with esProc

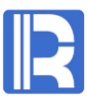

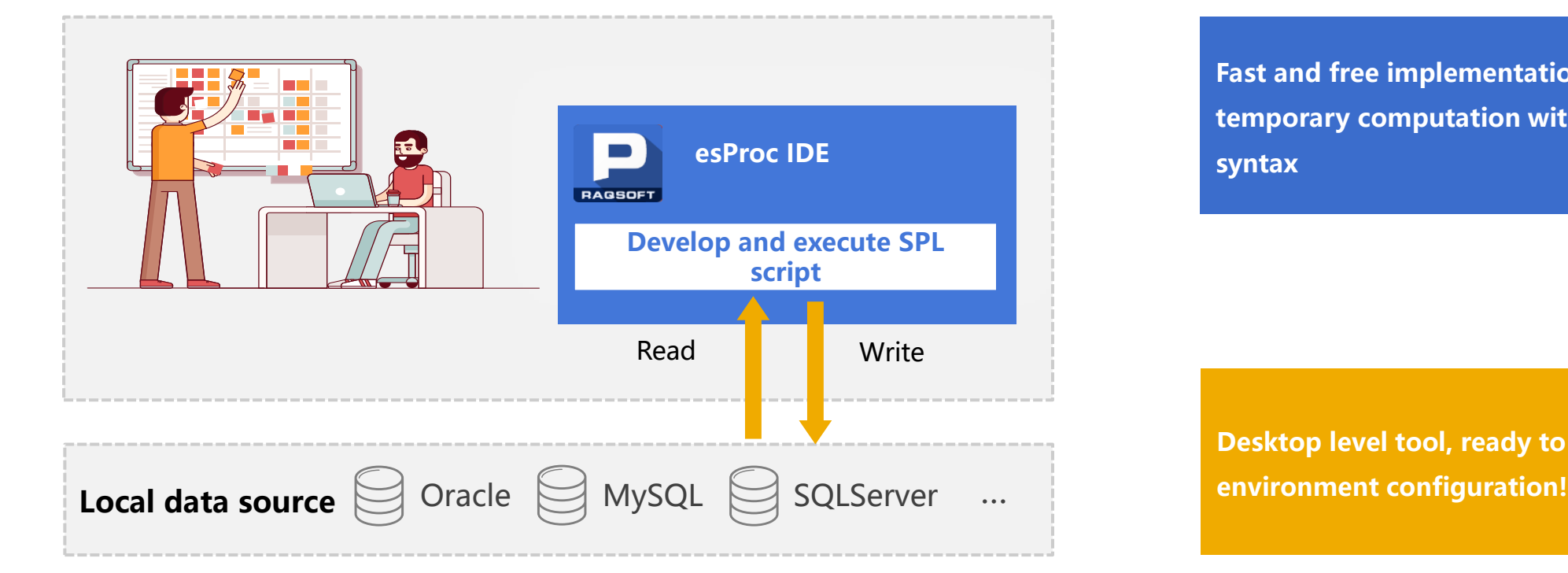

Fast and free implementation of temporary computation with unified syntax

Desktop level tool, ready to use, simple

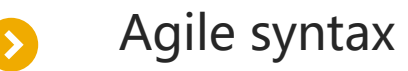

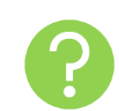

Count the longest consecutively rising trading days for a stock.

Complicated and difficult to understand

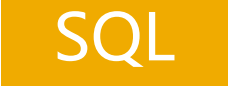

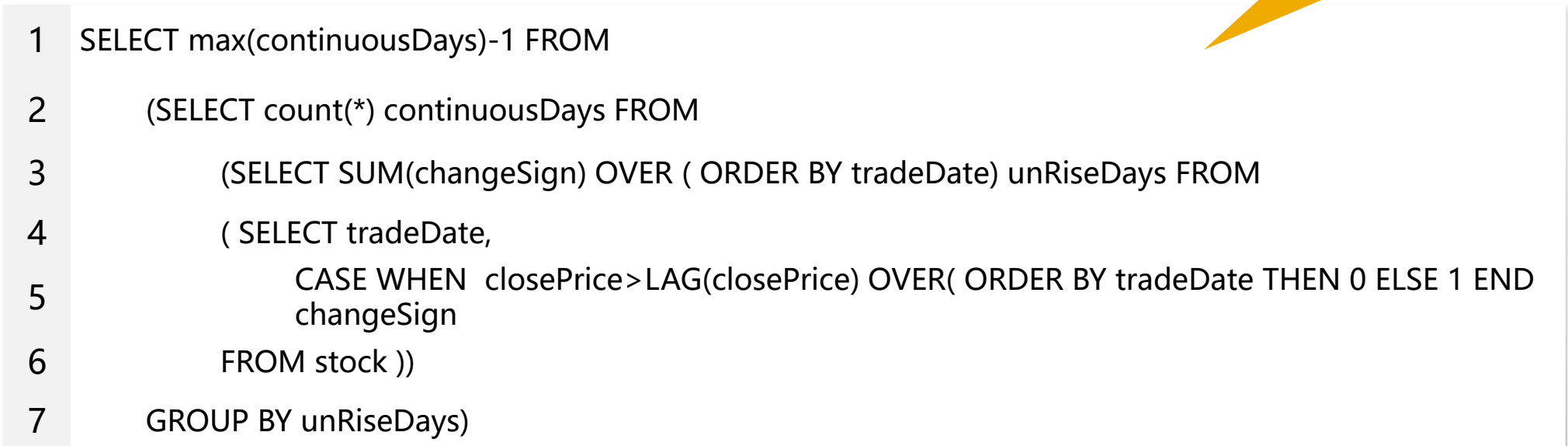

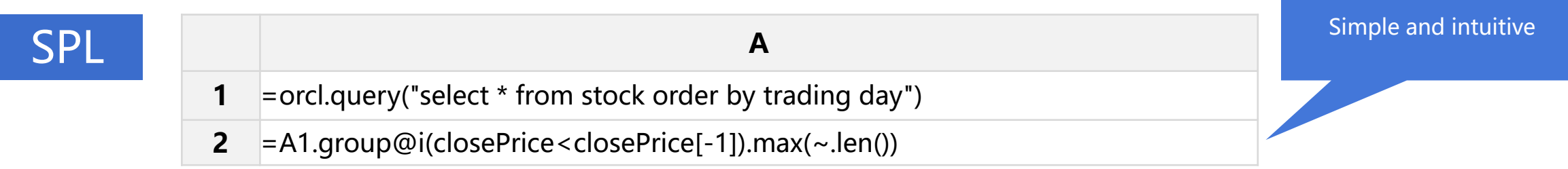

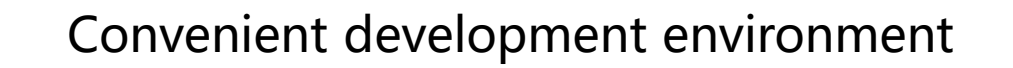

#### Install and use immediately, with perfect debugging function

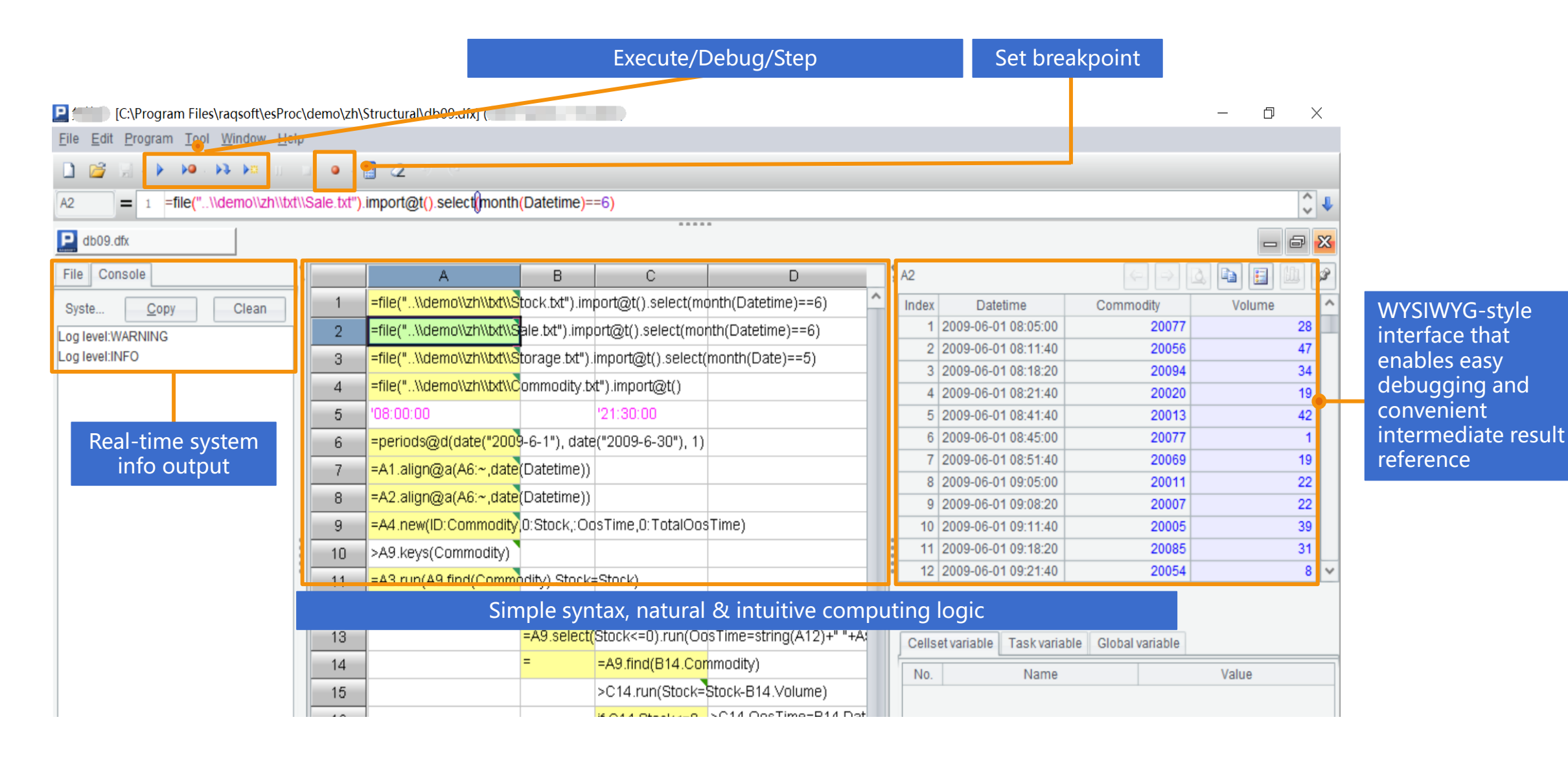

## Reliable loop branch control

◢

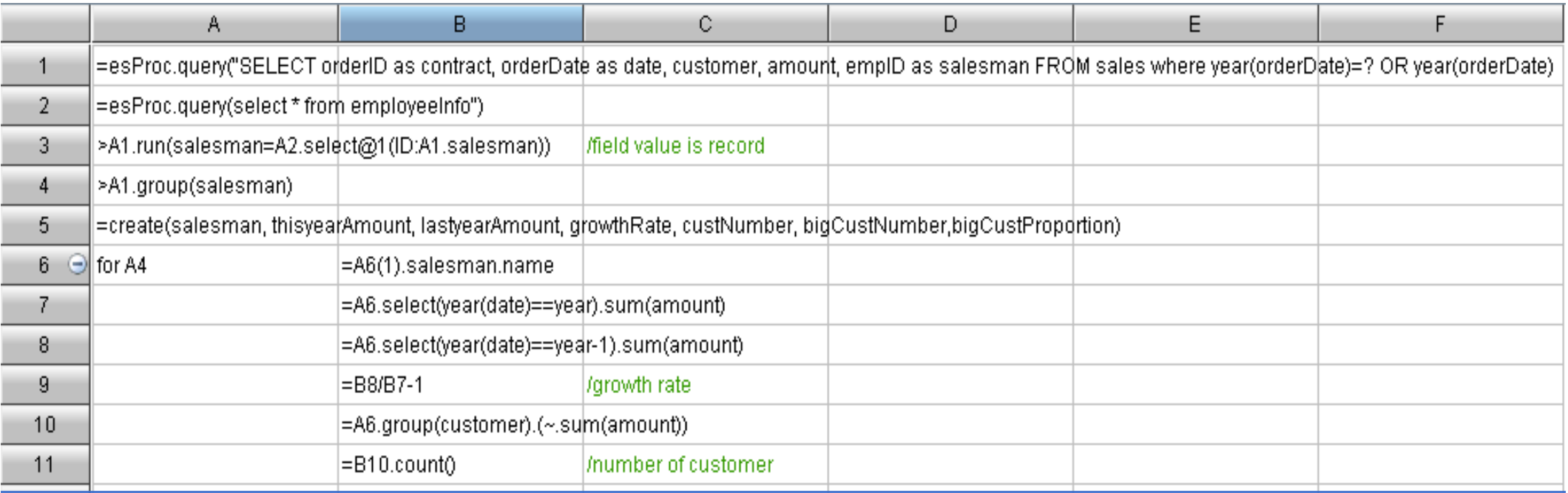

**Natural & clean step-by-step computation**, direct reference of cell name **without specifically defining a variable. Unified syntax, stored procedures outside the database,** and algorithms can be seamlessly migrated between databases.

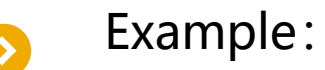

Calculate the moving average of monthly sales (one month before and one month after).

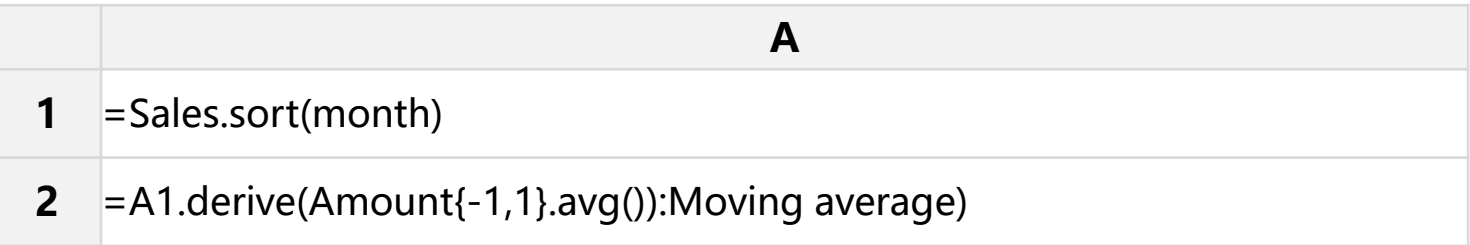

### Find stocks that rise three days in a row.

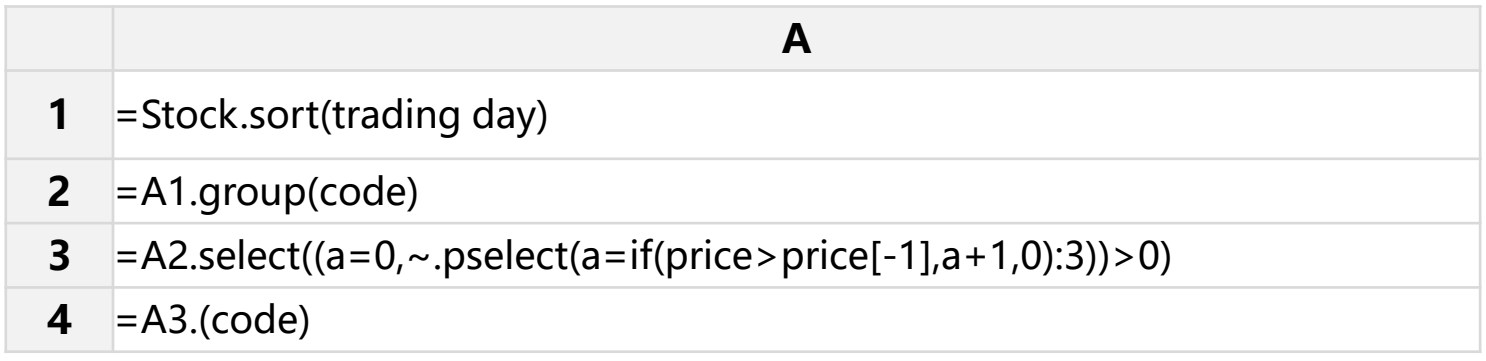

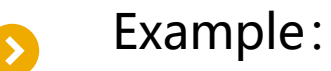

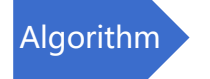

Data

**Code** 

For a company's organization table, query the subordinate organizations of the specified branch and list the names of its superior organizations. Multiple levels are separated by commas.

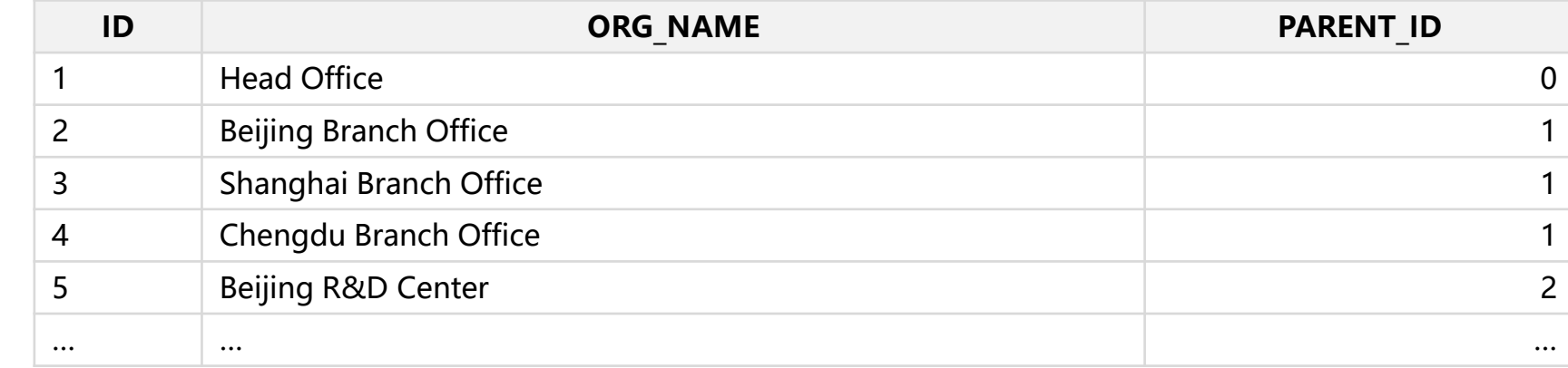

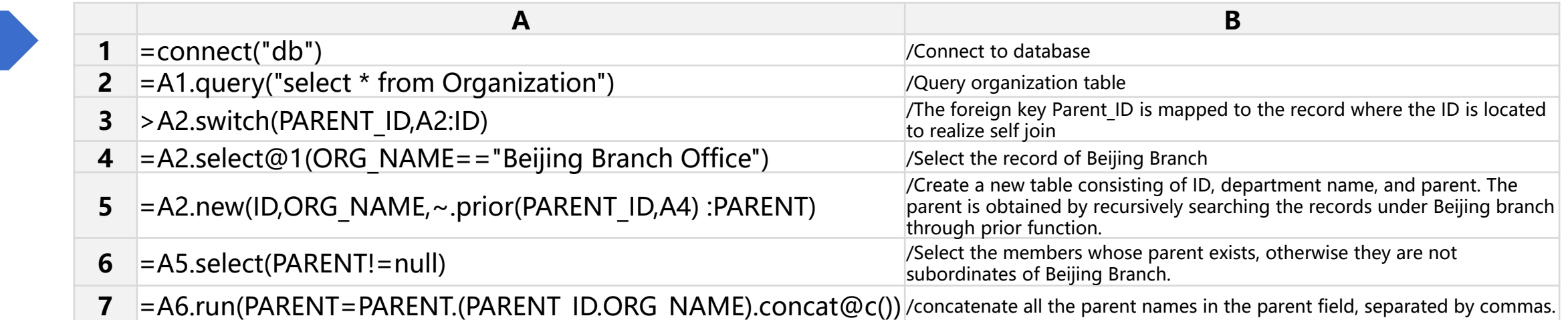

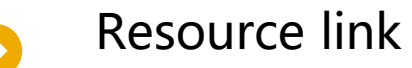

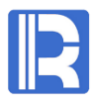

- SPL codes of common calculation <http://doc.raqsoft.com/>
- SPL / SQL syntax comparison <http://www.raqsoft.com/dissociative-record.html>
- Complex computing logic
	- Transposition <http://c.raqsoft.com/article/1580980857594>
	- Recursion <http://c.raqsoft.com/article/1583481673878>
	- Alignment Grouping http://c.ragsoft.com/article/1583484727988
	- TopN and variants<http://c.raqsoft.com/article/1583485219299>
	- Grouped subsets <http://c.raqsoft.com/article/1583482802281>
- Installation and free authorization <http://c.raqsoft.com.cn/article/1571895350771>